#### **ZAPYTANIE OFERTOWE**

#### **na dostawę sprzętu TIK dla potrzeb realizacji Rządowego programu rozwijania szkolnej infrastruktury oraz kompetencji uczniów i nauczycieli w zakresie technologii informacyjnokomunikacyjnych – "Aktywna tablica".**

## **I. ZAMAWIAJĄCY:**

## **Szkoła Podstawowa im. Jana Brzechwy w Dratowie**

Dratów 84, 21-075 Ludwin

# **II. PRZEDMIOT ZAMÓWIENIA:**

Zamawiający zwraca się z prośbą o przedstawienie oferty cenowej na dostawę sprzętu TIK dla potrzeb realizacji Rządowego programu rozwijania szkolnej infrastruktury oraz kompetencji uczniów i nauczycieli w zakresie technologii informacyjno-komunikacyjnych – "Aktywna tablica" **zgodnie z następującą specyfikacją:**

## **1. Rodzaj i ilość pomocy dydaktycznych**

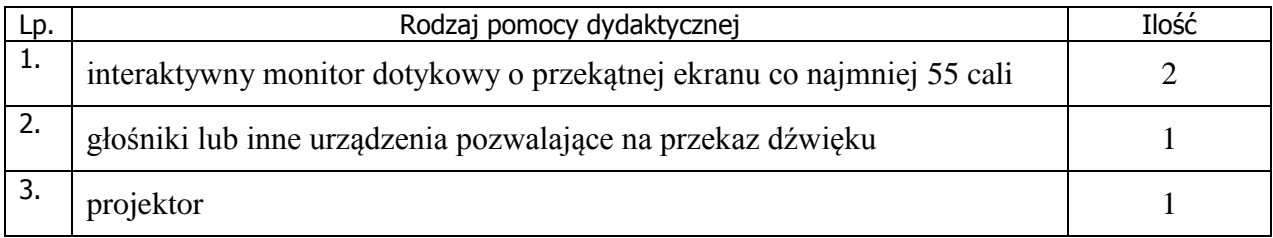

# **2. Wymagania funkcjonalno techniczne do powyższych pomocy dydaktycznych:**

# **Monitor interaktywny**

- $\bullet$  rozmiar  $65"$
- proporcje obrazu 16:9
- $-e3$
- SMART Learning Suite
- funkcja multi-touch 10 dotyków
- zintegrowane głośniki 2x10w
- system operacyjny Android
- VAT 0% na monitor interaktywny

Specyfikacja techniczna monitora interaktywnego:

Efektywna powierzchnia monitora (obszar interaktywny), na której można

- 1. dokonywać notatek, sterować pracą komputera 144cm x 82 cm (przekątna 65 cali– 163 cm).
- 2. Proporcje monitora –16:9.
- 3. Waga urządzenia maksymalnie 42 kg.
- 4. Jasność 350 cd/m<sup>2</sup>.
- 5. Rozdzielczość 4K.
- 6. Kontrast 1200:1.
- 7. Kąt widzenia 178 stopni.
- 8. Czas reakcji matrycy maksimum 8 ms.
- 9. Wyświetlacz LCD z podświetleniem LED
- 10. Wbudowane głośniki o łącznej mocy 10W.

Funkcje autonomiczne (bez podłączonego komputera): Android, tryb whiteboard, przeglądarka internetowa, dzielenie notatek z whiteboard na urządzenia przenośnie

- 11. lub komputery, udostępnianie ekranu urządzenia przenośnego lub komputera, funkcja pilota obsługującego monitor z np. telefonu
- 12. Technologia– dotykowa, IR.
- 13. Komunikacja monitora z komputerem za pomocą przewodu USB.
- 14. Uchwyt ścienny w zestawie
- Gniazda podłączeniowe. Wejścia: VGA x 1, HDMI x3, USB typ Bx2, USB typ A
- 15. x 4, stereo audio miniJack x 1, RS232 x 1. Wyjścia: HDMI x 1, S/PDIF x 1 ,stereo audio miniJack x 1. slot na komputer OPS.
- 16. Pobór mocy do 105W w czasie pracy, mniej niż 0,3W w trybie uśpienia.
- 17. Gwarancja producenta na monitor 2 lata.
- 18. Obsługa monitora za pomocą załączonych pisaków i za pomocą palca.
- 19. W zestawie z monitorem dwa pisaki.
- 20. W zestawie półka mocowana do obudowy monitora lub przygotowane przez producenta monitora miejsca do odłożenia pisaków.
- 21. Obsługa 10 jednoczesnych dotknięć.

Rozpoznawanie gestów wielodotyku: dotknięcie obiektu w dwóch punktach i

- 22. obracanie punktów dotyku wokół środka – obracanie obiektu, dotknięcie obiektu w dwóch punktach i oddalanie lub przybliżanie punktów dotyku – zwiększanie i zmniejszanie obiektu.
- 23. Autoryzowany przez producenta monitora serwis w Polsce, certyfikowany zgodnie z normą ISO 9001:2000 lub ISO 9001:2008 w zakresie urządzeń audiowizualnych. Wraz z urządzeniem dostarczyć program do przygotowywania i przeprowadzenia interaktywnych lekcji. Wszystkie wyspecyfikowane funkcje musi posiadać jedno oferowane oprogramowanie. Nie dopuszcza się realizacji funkcji przez kilka

programów, które w sumie realizują wymaganą funkcjonalność. Producent musi gwarantować dostępność wszystkich opisanych niżej

- 24. funkcjonalności co najmniej przez rok od daty dostarczenia programu. Wymaga się aby zaoferowane oprogramowanie można było pobrać z aktualnej strony dostawcy/producenta. Oprogramowanie musi działać na komputerze bez konieczności podłączenia zaoferowanej tablicy interaktywnej lub monitora interaktywnego.
- 25. Wybrane cechy oprogramowania do obsługi monitora:
- a) Obsługa 20 jednoczesnych dotknięć.
- b) Wsparcie dla multituch.
- c) Obsługa gestów multitouch dla jednego lub wielu użytkowników jednocześnie. Realizator ćwiczeń interaktywnych pozwalający w krótkim czasie tworzyć zajęcia interaktywne poprzez wybór rodzaju aktywności i graficznego szablonu do niej.
- d) Musi zawierać co najmniej dwie różnorodne aktywności oraz dwa różnorakie szablony graficzne wykorzystujące jako elementy ćwiczenia tekst i/lub obrazy. Pozwalać na zapis treści aktywności, w celu jej użycia w aktywności innego

rodzaju. Umożliwia na losowy wybór ucznia na podstawie listy klasy. Przygotowane ćwiczenia mogą być rozwiązywane na tablicy lub monitorze interaktywnym lub indywidualnie przez uczniów na urządzeniach komputerowych.

- e) Eksport / import plików do / z formatu Common File Format, rozszerzenie pliku .iwb.
- f) Wstawianie tabel oraz rozpoznawanie odręcznych szkiców i przekształcanie ich na tabele.
- g) Łączenie stron tablic w grupy.
- h) Ustawianie wszystkich właściwości w jednym miejscu w aplikacji.
- i) Zawiera narzędzie do graficznego ilustrowania pojęć(koncept map ping).
- j) Możliwość sterowania treścią lekcji za pomocą tabletu z systemem operacyjnym Android lub iOS.
- k) Prawy przycisk myszy dostępny na dwa różne sposoby.
- l) Własna przeglądarka stron WWW wstawiana do treści lekcji.
- m) Nagrywanie wyświetlanych (cały pulpit, okno, wybrany prostokątny fragment) działań na tablicy lub monitorze w postaci pliku wideo z dźwiękiem.
- n) Przywracanie pojedynczej strony strony do stanu z ostatniego zapisu pliku na dysku.
- o) Czyszczenie całego naniesionego cyfrowego atramentu ze strony za pomocą jednej funkcji.
- p) Wygładzanie i poprawa czytelności cyfrowego atramentu.
- q) Trzyfunkcyjny pisak: koło– uruchamia funkcję reflektora, prostokąt funkcję lupy, rysowanie – znikający cyfrowy atrament.
- r) Funkcja przycinania wstawionego do treści lekcji obrazu.
- s) Wypełnienie dowolnym kolorem zamkniętych obszarów narysowanych obiektów i kształtów.
	- Narzędzia do tworzenia elektronicznych adnotacji, takich jak:
	- różnokolorowe pisaki,
	- zakreślacze,

t)

- pisaki wielokolorowe,
	- pióro stalówka,
	- pióro pędzel,
	- pióro kredka świecowa,
	- predefiniowane kształty (linie, strzałki, figury geometryczne).
- u) Bezpośredni dostęp do lokalnego folderu sieciowego dla nauczycieli do przechowywania wspólnej zawartości do tworzenia materiałów lekcyjnych.
- Internetowa witryna społecznościowa z zasobami edukacyjnymi uruchamiana
- v) bezpośrednio z programu, zawierająca ponad 500 gotowych lekcji i innych materiałów
- w) Dostępne dla użytkowników co najmniej 500 gotowych lekcji przygotowanych w oprogramowaniu.

# **Zestaw głośników**

Cechy produktu: rodzaj systemu: 2.0 moc całkowita: 40 W pasmo przenoszenia: 20 - 20000 Hz załączone wyposażenie: zestaw 2 kolumn głośnikowych Zestaw dwudrożnych, stereofonicznych głośników o mocy wyjściowej RMS 40W.

# **Projektor krótkoogniskowy (uchwyt w zestawie)**

jasność: 2500 ANSI rozdzielczość: XGA (1024×768) kontrast: 2000:1 technologia: LCD żywotność lampy [h]: 5000 Specyfikacja techniczna projektora krótkoogniskowego:

- 1 Technologia LCD.
- 2 Jasność minimum 2500 ANSI lumenów w trybie pełnej jasności.
- 3 Kontrast minimum 2000:1.
- 4 Rozdzielczość rzeczywista minimum 1024×768, format matrycy 4:3.

Projektor musi umożliwić wyświetlenie obrazu o przekątnej 80 cali (format 4:3) z odległości nie większej niż 125 cm (odległość od obrazu do najbardziej oddalonego od

- 5 niej elementu projektora) przy zachowaniu proporcji obrazu, jego formatu, a także zapewniając ostrość na całej powierzchni bez stosowania jakichkolwiek elektronicznych korekcji.
- 6 Żywotność lampy minimum 5000 godzin w trybie pełnej jasności.
- 7 Porty wejścia min.: 2 x VGA (DB-15), 1 x HDMI, 1 x composite video (RCA Chinch), 1 x audio stereo 2RCA lub miniJack, 1 x RS232, 1 x RJ45, 1 x USB typ B
- 8 Porty wyjścia min: 1 x VGA (DB-15), 1 x audio stereo 2RCA lub miniJack.
- 9 Waga maksymalnie 3,5 kg.
- 10 Głośność pracy (max) 36dB w trybie pełnej jasności.
- 11 Moc wbudowanych głośników minimum 1W.
- 12 Zabezpieczenia antykradzieżowe kodem PIN.
- <sup>13</sup> Filtr powietrza, który użytkownik sam może wymienić i wyczyścić bez konieczności
- demontażu projektora i użycia narzędzi.
- 14 Wymiana lampy bez konieczności demontażu projektora.
- <sup>15</sup> Funkcja blokady klawiatury uniemożliwiająca osobom niepowołanym na samodzielne włączenie i obsługę projektora bez nadzoru.
- 16 Gwarancja producenta na projektor 24 miesiące. 3 LATA GWARANCJI NA LAMPĘ.
- <sup>17</sup> Co najmniej 2 uchwyty do montażu mechanicznych zabezpieczeń przeciw kradzieżowych – przygotowane przez producenta projektora.
- Uchwyt mocujący do ściany o minimalnych płynnych regulacjach: odległość od ściany
- 18 bliżej/dalej, pochylenie projektora przód/tył, pochylenie na prawo/lewo, odchylenie od ściany prawo/lewo. Prowadzenie kabli – wewnątrz konstrukcji uchwytu.

## **3. Dostawa, montaż, uruchomienie i szkolenie użytkowników**

W ramach dostawy urządzeń wykonawca musi zapewnić transport urządzeń we wskazane miejsce (szkoła), zainstalować i uruchomić urządzenia oraz przeszkolić użytkowników (co najmniej dwie osoby) według poniższych wytycznych:

**Zgodnie z wymaganiami programu** AKTYWNA TABLICA **cena zawiera dostawę do klienta, okablowanie (HDMI i USB), instalację standardową, szkolenie z obsługi urządzeń i oprogramowania.**

## **III. WARUNKI UDZIAŁU W ZAPYTANIU OFERTOWYM**

Ofertę może złożyć Wykonawca, który:

- 1. Wykona przedmiot zamówienia w terminie.
- 2. Rozliczy się z Zamawiającym na podstawie faktury VAT.
- 3. Wymagania wobec Wykonawcy:
	- 1) Sytuacja ekonomiczna i finansowa zapewniająca wykonanie zamówienia zgodnie z wymogami określonymi w zapytaniu ofertowym
	- 2) Wiedza i doświadczenie pozwalające na realizację zamówienia zgodnie z wymogami określonymi w zapytaniu ofertowym

## **IV. OPIS SPOSOBU PRZYGOTOWANIA OFERTY**

Zamawiający nie dopuszcza możliwości składania ofert wariantowych. Oferent powinien przedstawić ofertę na formularzu załączonym do niniejszego zapytania w formie oryginału (załącznik nr 1 Formularz ofertowy) lub skanu.

#### **V. MIEJSCE ORAZ TERMIN SKŁADANIA OFERT**

Oferta powinna być dostarczona osobiście lub przesłana za pośrednictwem: poczty, kuriera - pod adres: Szkoła Podstawowa im. Jana Brzechwy w Dratowie, Dratów 84, 21-075 Ludwin lub wysłana mailowo na adres [szkoladratow@wp.pl](mailto:szkoladratow@wp.pl) **- do dnia 21.09.2018 r. do godz. 12.00.** (decyduje data wpływu).

Oferent może przed upływem terminu składania ofert zmienić lub wycofać swoją ofertę. W toku badania i oceny ofert Zamawiający może żądać od oferentów wyjaśnień dotyczących treści złożonych ofert.

Wykonawca pokrywa wszystkie koszty związane z przygotowaniem i dostarczeniem oferty.

#### **VI. TERMIN WYKONANIA ZAMÓWIENIA**

30 dni od dnia złożenia zamówienia.

#### **VII. OCENA OFERTY**

Zamawiający dokona wyboru oferty najkorzystniejszej pod względem technicznym, funkcjonalnym i użytkowym mieszczącej się w budżecie zadania.

#### **VIII. INFORMACJE DOTYCZĄCE WYBORU NAJKORZYSTNIEJSZEJ OFERTY**

O wyborze najkorzystniejszej oferty Zamawiający zawiadomi mailowo.

# **IX. DODATKOWE INFORMACJE**

Osoba do kontaktu: Agnieszka Jaroszek, adres e-mail szkoladratow@wp.pl, telefon 887440044.

#### **Niniejsze zapytanie ofertowe nie stanowi zobowiązania do zawarcia umowy.**